# **COLOGATIVE TECHNOLOGIES collaborative technologies (UCT 7574-309)**

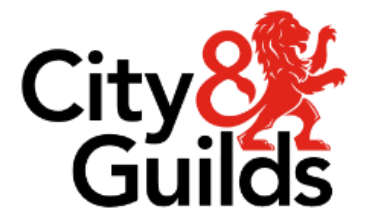

**Assignment guide for Candidates Assignment guide for Candidates** Assignment A

**www.cityandguilds.com Version 1.1** 

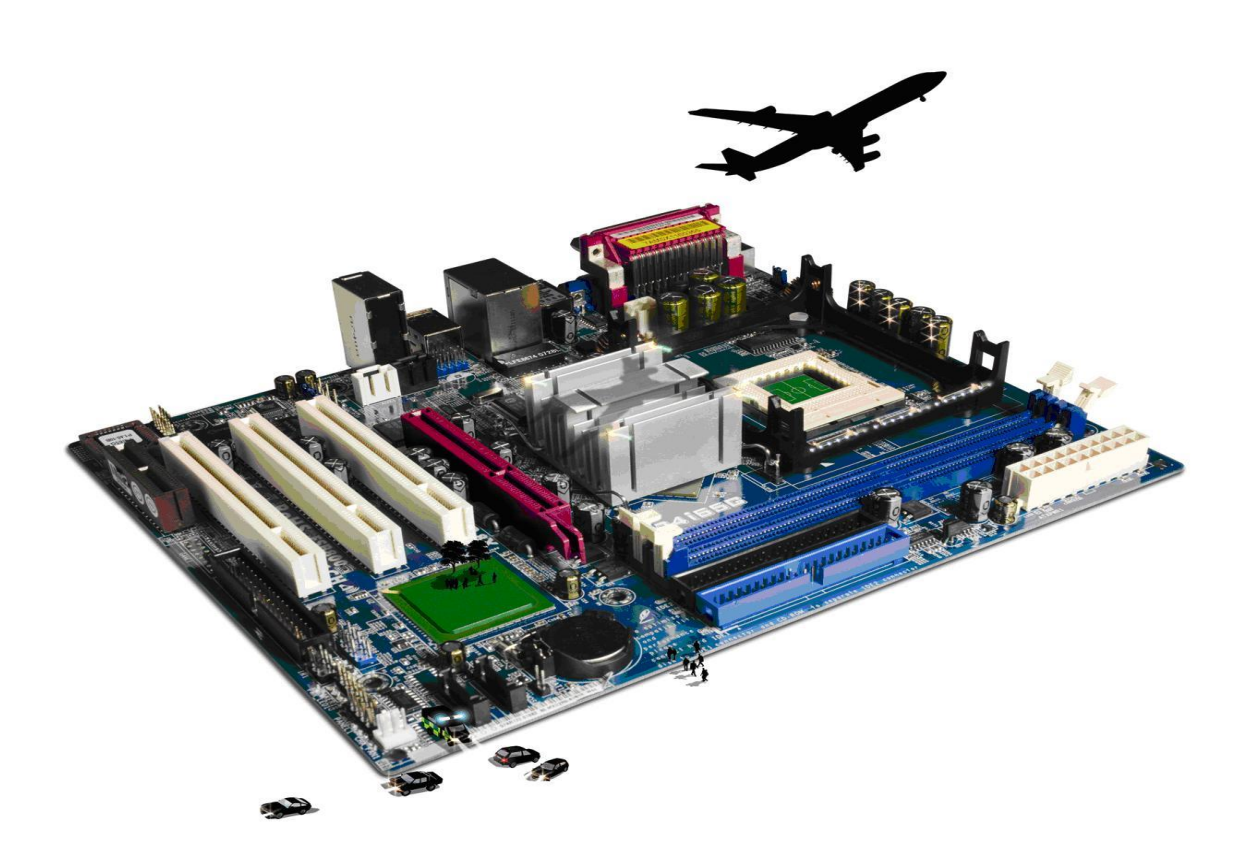

**About City & Guilds**<br>City & Guilds is the UK's leading provider of vocational qualifications, offering over 500 awards across a wide range of industries, and progressing from entry level to the highest levels of professional achievement. With over 8500 centres in 100 countries. City & Guilds is recognised by employers worldwide for providing qualifications that offer proof of the skills they need to get the employers worldwide for providing qualifications that offer proof of the skills they need to get the job done.

**City & Guilds Group** which provides management qualifications, learning materials and membership services, NPTC which offers land-based qualifications and membership services, and HAB (the Hospitality Awarding Body). City & Guilds also manages the Engineering Council Examinations on behalf of the Engineering Council. Engineering Council.

**Equal opportunities**<br>City & Guilds fully supports the principle of equal opportunities and we are committed to satisfying this principle in all our activities and published material. A copy of our equal opportunities policy  $\frac{1}{2}$  is principle in all our activities and published material. A contract opportunities  $\frac{1}{2}$  contract opportunities  $\frac{1}{2}$  contract opportunities policy  $\frac{1}{2}$  contract opportunities points are points and statement is available on the City & Guilds website.

**Copyright**<br>The content of this document is, unless otherwise indicated, © The City & Guilds of London Institute and may not be copied, reproduced or distributed without prior written consent. However, approved City & Guilds centres and learners studying for City & Guilds qualifications may photocopy this document free of charge and/or include a PDF version of it on centre intranets on the following  $t_{\text{total}}$  free or include a  $\frac{1}{2}$  version of it on the following or the following on the following on the following on the following or the following on the following of  $\frac{1}{2}$ 

- centre staff may copy the material only for the purpose of teaching learners working<br>towards a City & Guilds qualification or for internal administration purposes
	- learners may copy the material only for their own use when working towards a City & Guilds qualification qualitation.

The Standard Copying Conditions (see the City & Guilds website) also apply.<br>Contains public sector information licensed under the Open Government Licence v3.0. Contains public sector information licensed under the Open Government Licence v3.0.

### **Publications**

City & Guilds publications are available on the City & Guilds website or from our Publications Sales  $\alpha$  Guilds publications are available on the City  $\alpha$  Guilds website or  $\alpha$  from our Publications Sales or  $\alpha$ department at the address below.

Every effort has been made to ensure that the information contained in this publication is true and correct at the time of going to press. However, City & Guilds' products and services are subject to continuous development and improvement and the right is reserved to change products and services from time to time. City & Guilds cannot accept liability for loss or damage arising from the use of information in this publication. use of information in this publication.

**City & Guilds London EC1A 9DD** www.cityandguilds.com **www.cityandguilds.com**

## **Contents**

### **Unit 309 – Using Collaborative Technologies Level 3**

Assignment A

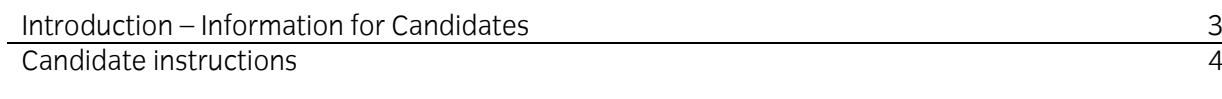

# **Level 3 Using Collaborative Technologies (7574-309)**

asserved<br>Introduction — li Introduction – Information for Candidates

**This accionment comprises** This assignment comprises all of the assessment for Level 3 Using Collaborative Technologies  $(25772)$ 

**Health and safety**<br>You are reconcible for You are responsible for maintaining the safety of others as well as your own. You are asked to work.<br>safely at all times safely at all times.

You will **not** be allowed to continue with an assignment if you compromise any of the Health and Safety requirements.

**The recommended t** The recommended time allowance for this assignment is **two and a half hours**.

## Level 3 Using collaborative technologies (7574-309) Candidate instructions

## **Time allowance: two and a half hours**

### **The assignment:**

This assignment is made up of **five** tasks

- Task A Site creation
- Task B Initial site content
- Task C Create Guidelines
- Task D Content moderation
- Task E Manage users

## **Scenario**

You are Dan Davis, the Administrator at Tri Expansion Partnership. Tri Expansion Partnership<br>operates from both UK and USA, and is developing a software package aimed at the leisure industry. The MD, Chris Mingus, wants to use a wiki to capture all aspects of business processes, to document decisions and to act as a knowledge base. document decisions and to act as a knowledge base.

It has been decided to create a prototype wiki using a wiki farm provider, **[www.wikispaces.com](http://www.wikispaces.com/)**.<br>Chris is convinced that only an in-house wiki will provide the security you need but is happy to avoid set up issues to use the online version as a test of concept and to identify a suitable structure. evaluate permissions, functionality etc. evaluate permissions, functionality etc.

Chris has supplied you with the file, source.txt to use as the initial content of the site.

Read all of the instructions carefully and complete the tasks in the order given.

## **Task A Site Creation**

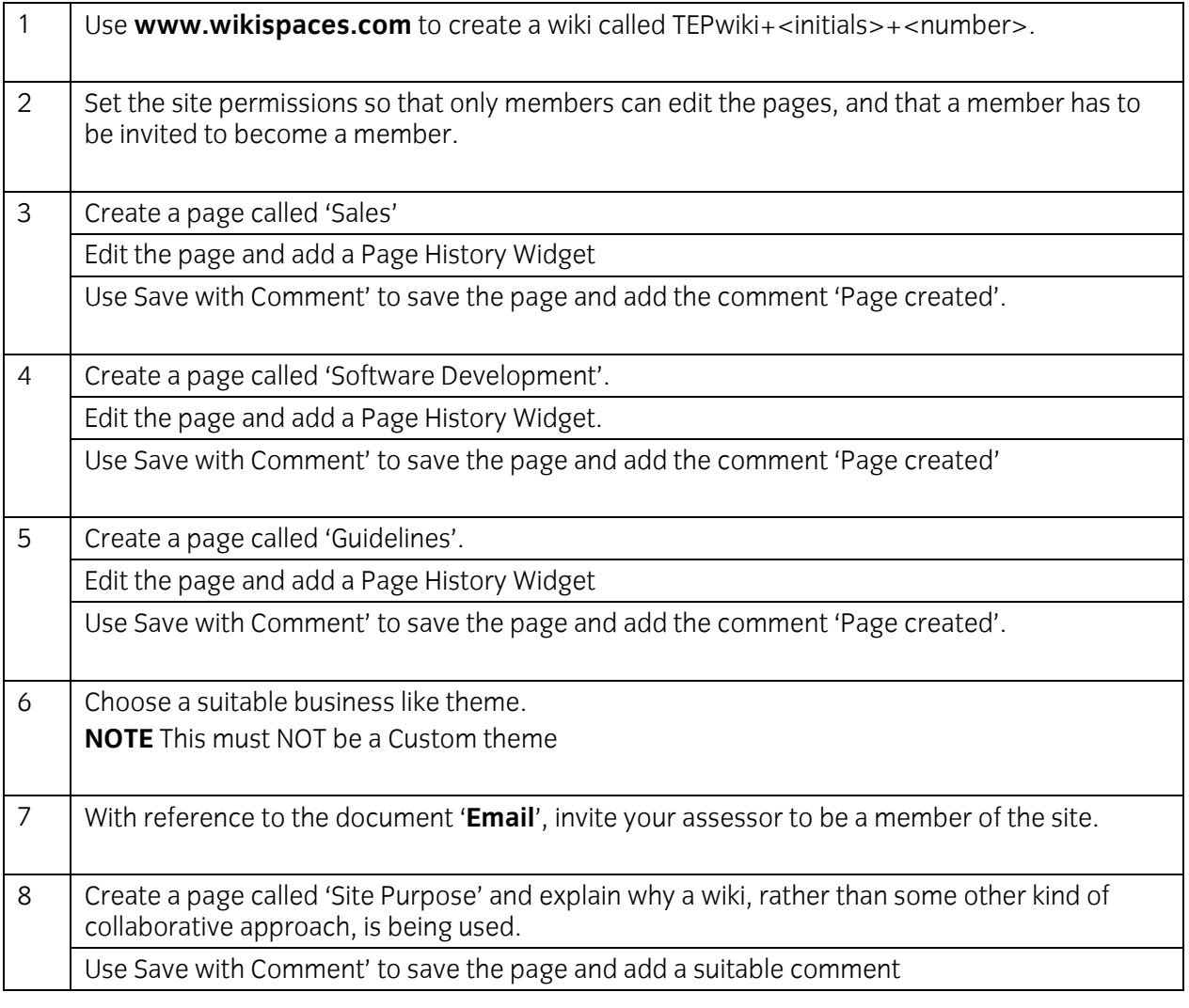

## **Task B Initial site content.**

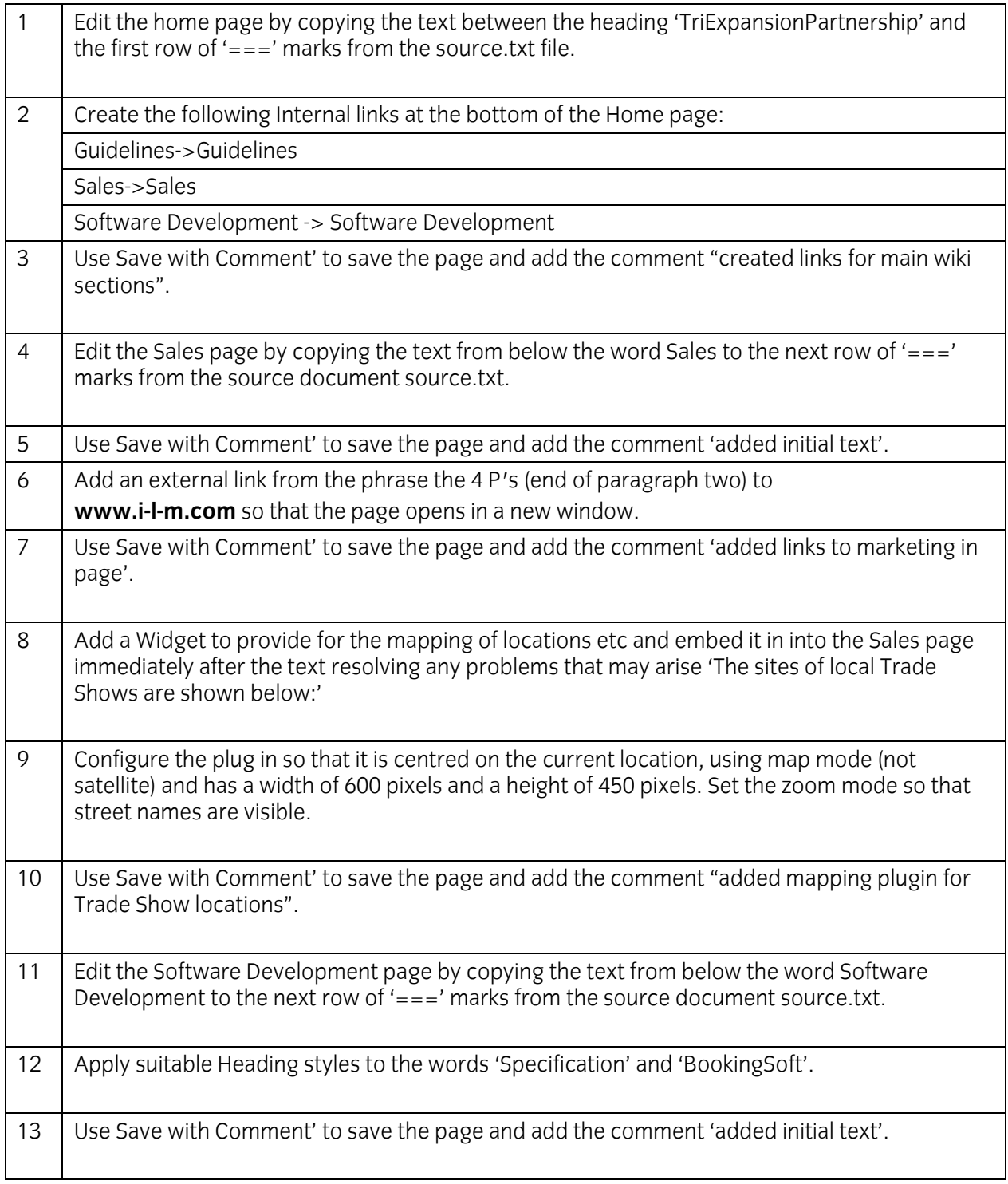

## **Task C Create Guidelines.**

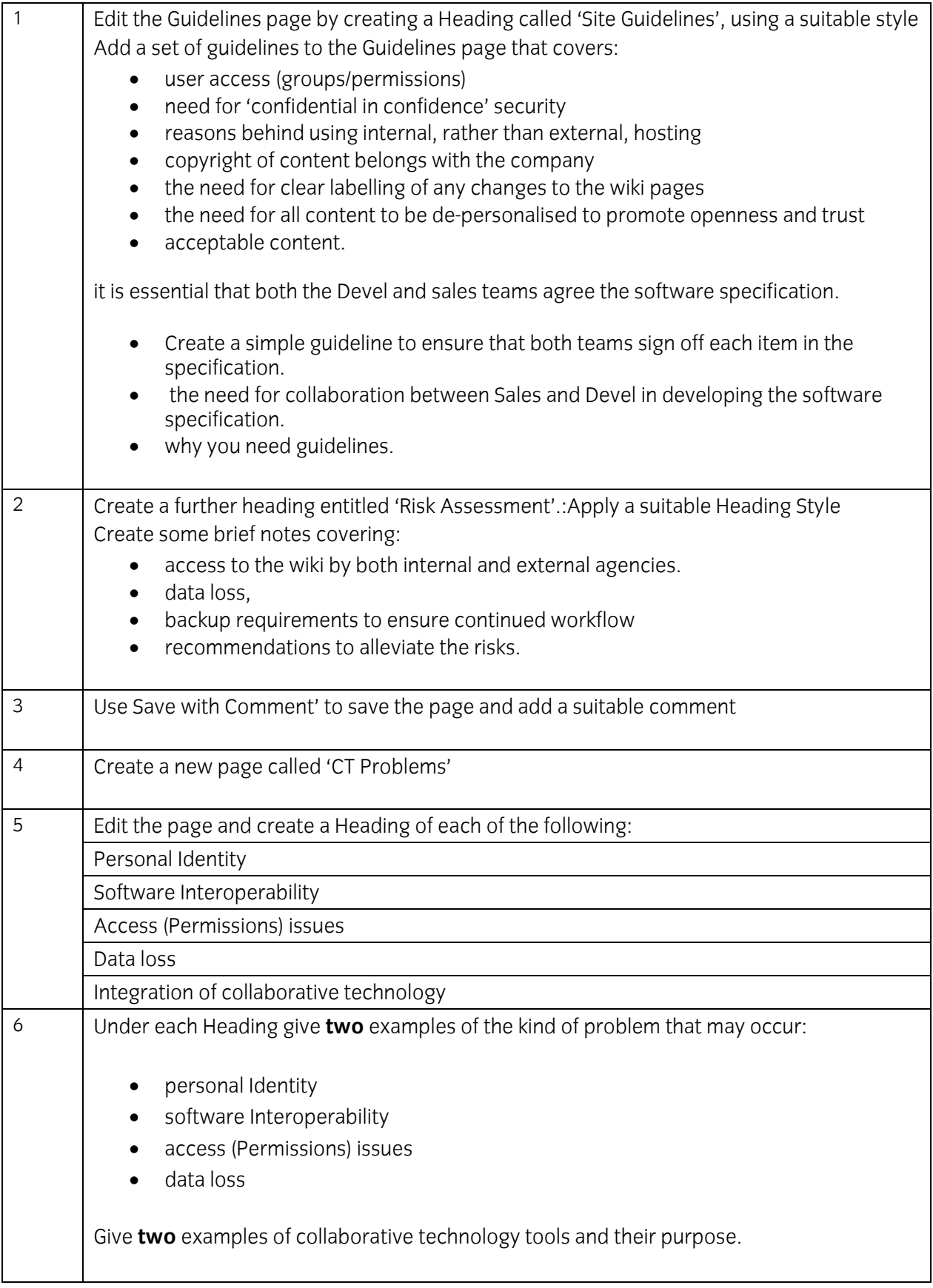

## **Task D Content moderation.**

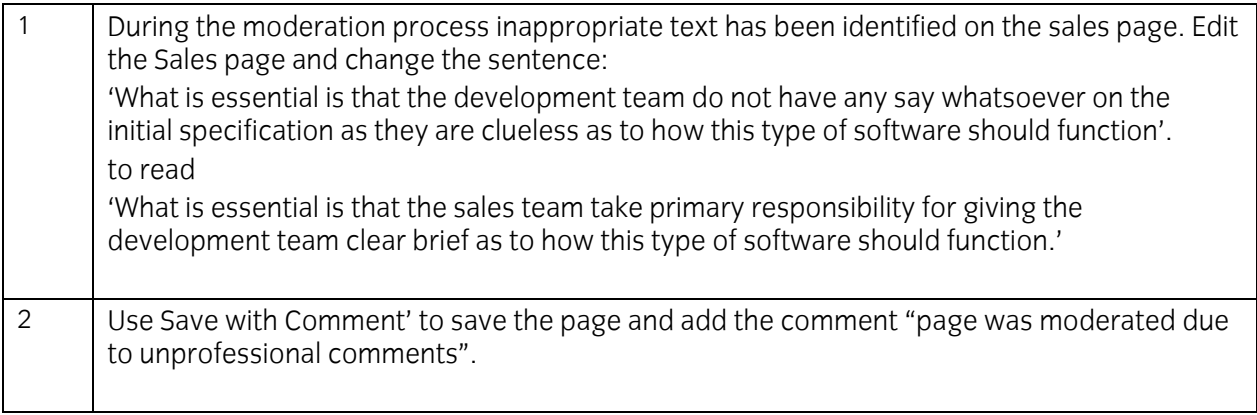

### **Task E Manage users**

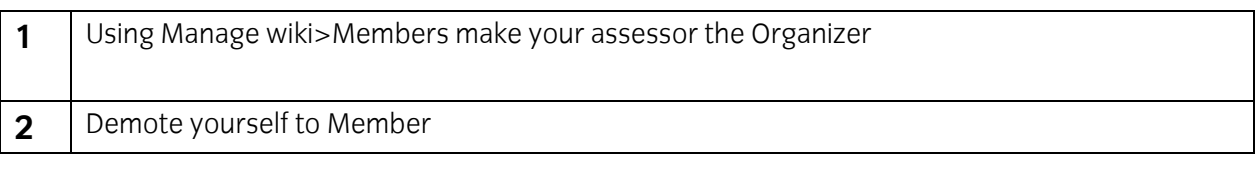

When you have finished working:

- Sign each document above your name and label all removable storage media with your name.<br>• Hand all nanerwork and removable storage media to your assessor
- Hand all paperwork and removable storage media to your assessor.

If the assignment is taken over more than one period, all paperwork and removable media must be<br>refurned to the fest sunervisor at the end of each sitting returned to the test supervisor at the end of each sitting.

### **End of assignment**

**Published by City & Guilds. City & Guilds of London Institute. Guilds of London Institute.**

**City & Guilds** 5-6 Giltspur Street **London EC1A 9DE EC1A 9DE**

**[cityandguilds.com/about-us](http://www.cityandguilds.com/about-us)**